Last update: **2021/04/15 15:19**

# **WorkAdventure**

Die FeM betreibt einen WorkAdventure-Server. Auf der [Homepage](https://world.fem-net.de/) findet man eine Liste ausgewählter Karten und kann auch selbst erstellte öffnen.

[English version](https://wiki.fem.tu-ilmenau.de/public/en/dienste/workadventure)

## **Support**

Wenn Du Hilfe benötigst, dann schreibe uns eine Mail an [workworkwork@technik.fem-net.de.](mailto:workworkwork@technik.fem-net.de)

### **Maps**

Liste aller Karten, die zum Ilmenauer WorkAdenture gehören:

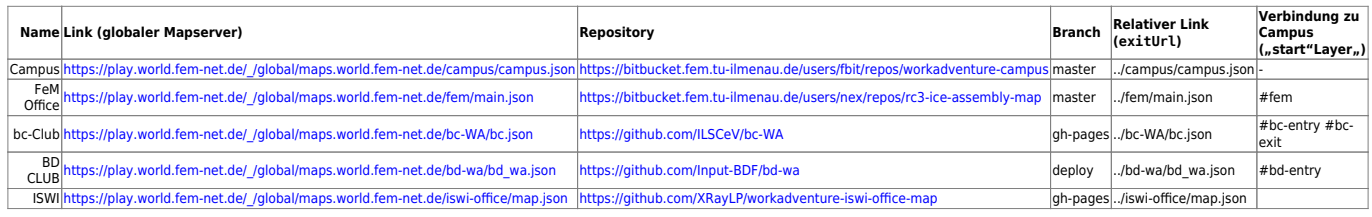

#### **Maps Tutorial**

From:

Anleitungen findet man entweder auf der [WorkAdventure-Seite](https://workadventu.re/create-map.html) selbst oder auf der Seite vom [rC3.](https://howto.rc3.world/maps.html)

#### **Karten für ein Event erstellen**

Wenn ihr ein Event für die Universität im Workadventure veranstalten wollt, dann können wir für euch die Karten hosten. Wie das dann aussieht, sehr ihr hier: [event](https://wiki.fem.tu-ilmenau.de/public/dienste/workadventure/event)

<https://wiki.fem.tu-ilmenau.de/> - **FeM-Wiki**

Permanent link: **<https://wiki.fem.tu-ilmenau.de/public/dienste/workadventure/start?rev=1618492785>**

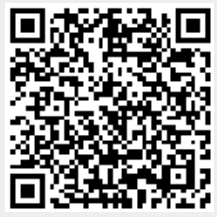